## Exercícios

Considere o grafo a seguir, que representa seguidores no Instagram. Cada pessoa tem nome e idade (**nome** é o **id do vértice**). Uma aresta (v1, v2) significa que v1 segue v2 no Instagram.

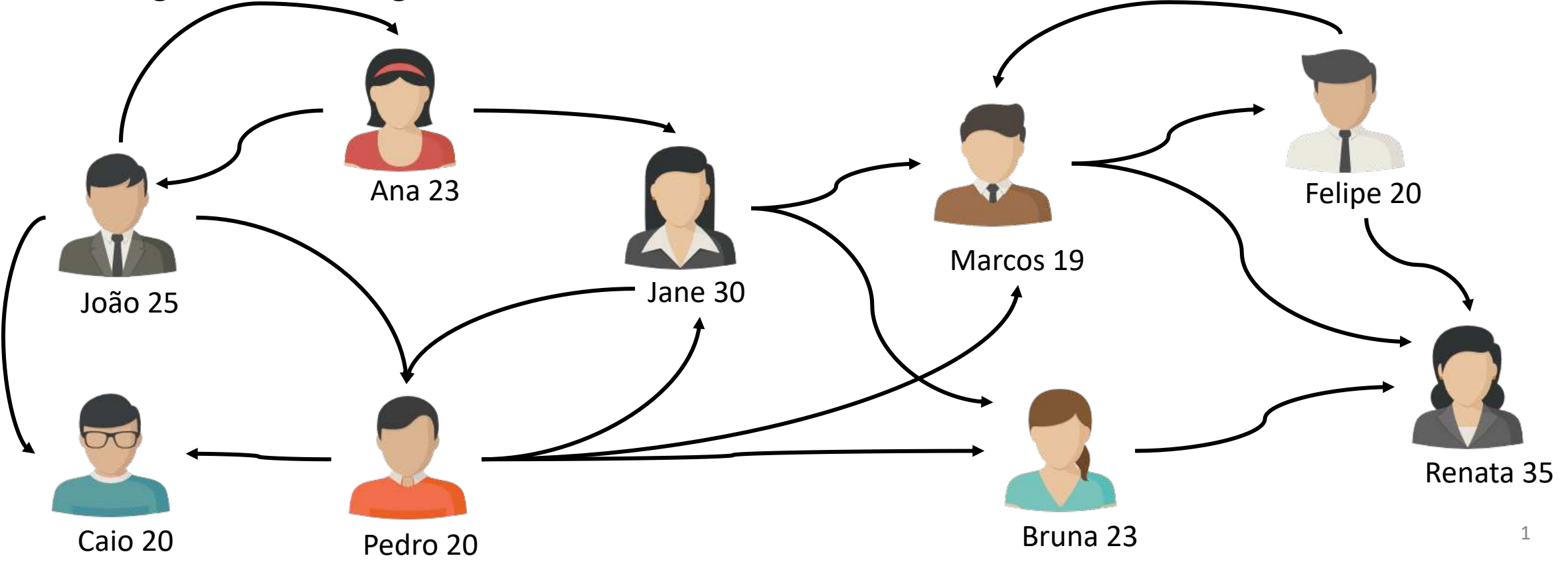

## Exercícios

- Implementar funções em C para responder às seguintes questões:
- 1. Quantas pessoas uma determinada pessoa segue?

int numero seguidos(TGrafo \*g, char \*nome);

2. Quem são os seguidores de uma determinada pessoa? (função imprime os nomes dos seguidores, caso a flag **imprime** seja True, e retorna quantidade de seguidores)

int seguidores(TGrafo \*vertice, char \*nome, int imprime);

3. Quem é a pessoa mais popular? (tem mais seguidores) TGrafo \*mais popular(TGrafo \*g);

## Exercícios

4. Quais são as pessoas que só seguem pessoas mais velhas do que ela própria? (função imprime os nomes das pessoas, caso a flag **imprime** seja True, e retorna quantidade de pessoas)

int segue mais velho(TGrafo  $*g$ , int imprime);